## **Demandes**

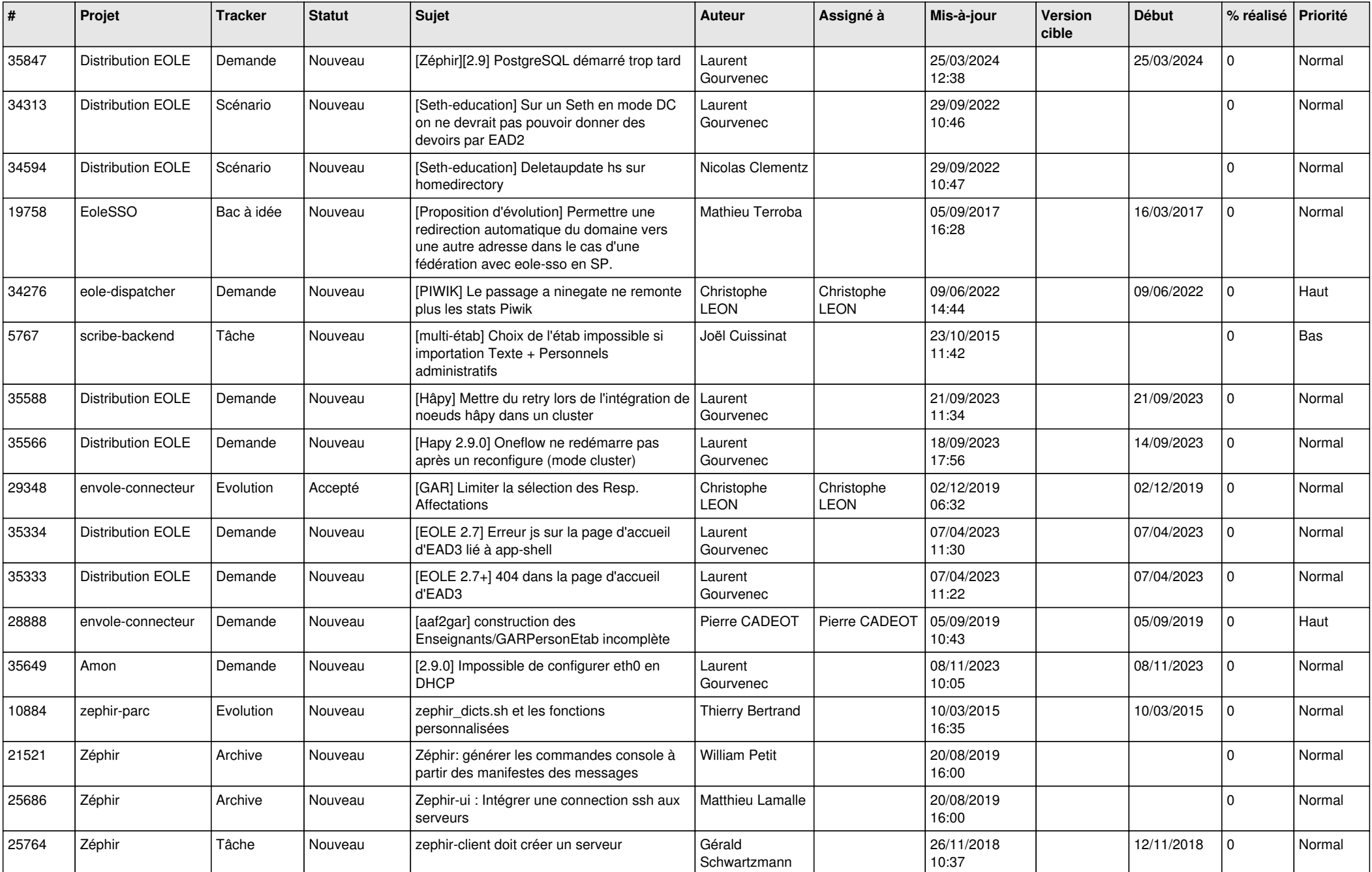

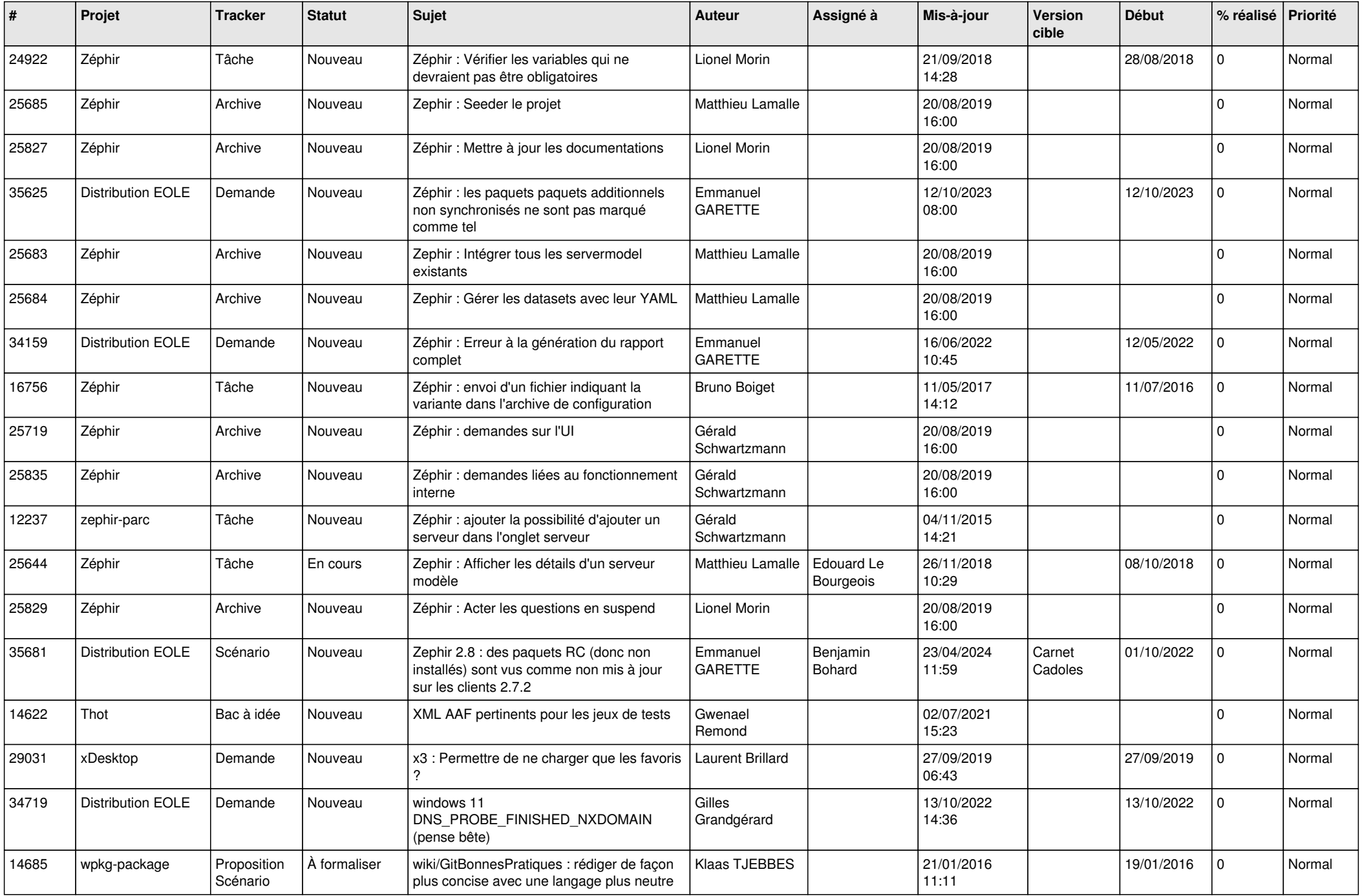

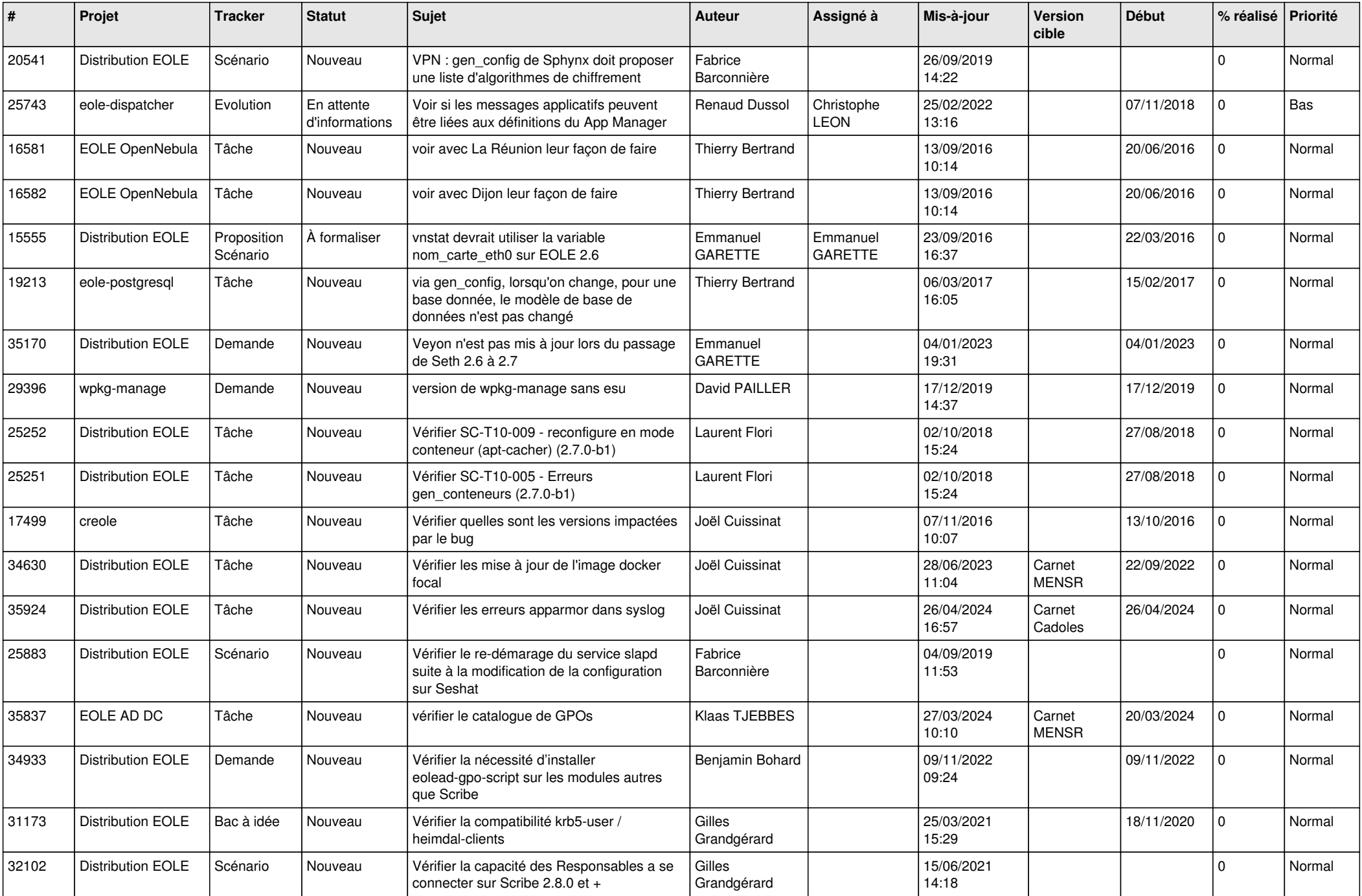

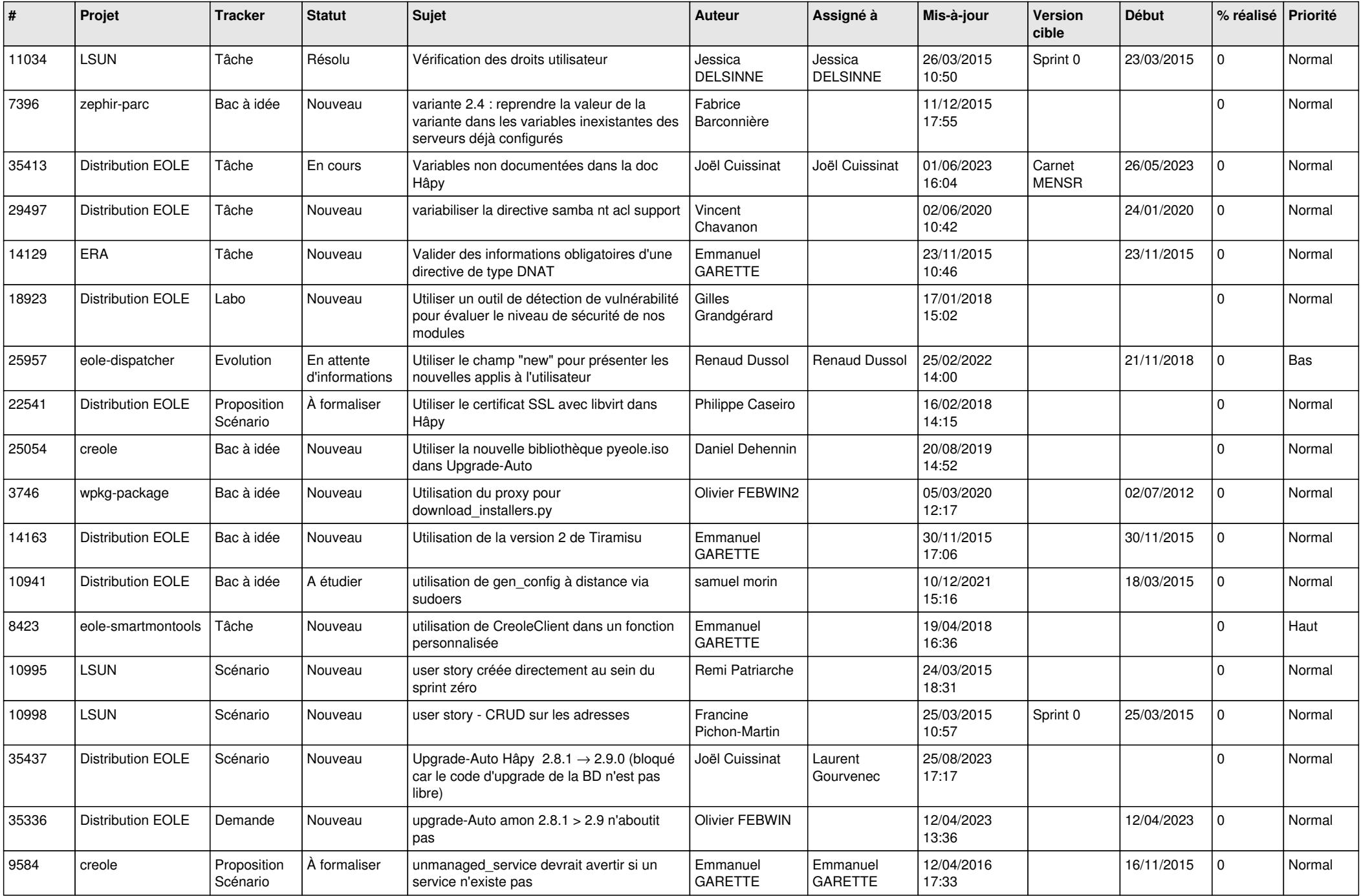

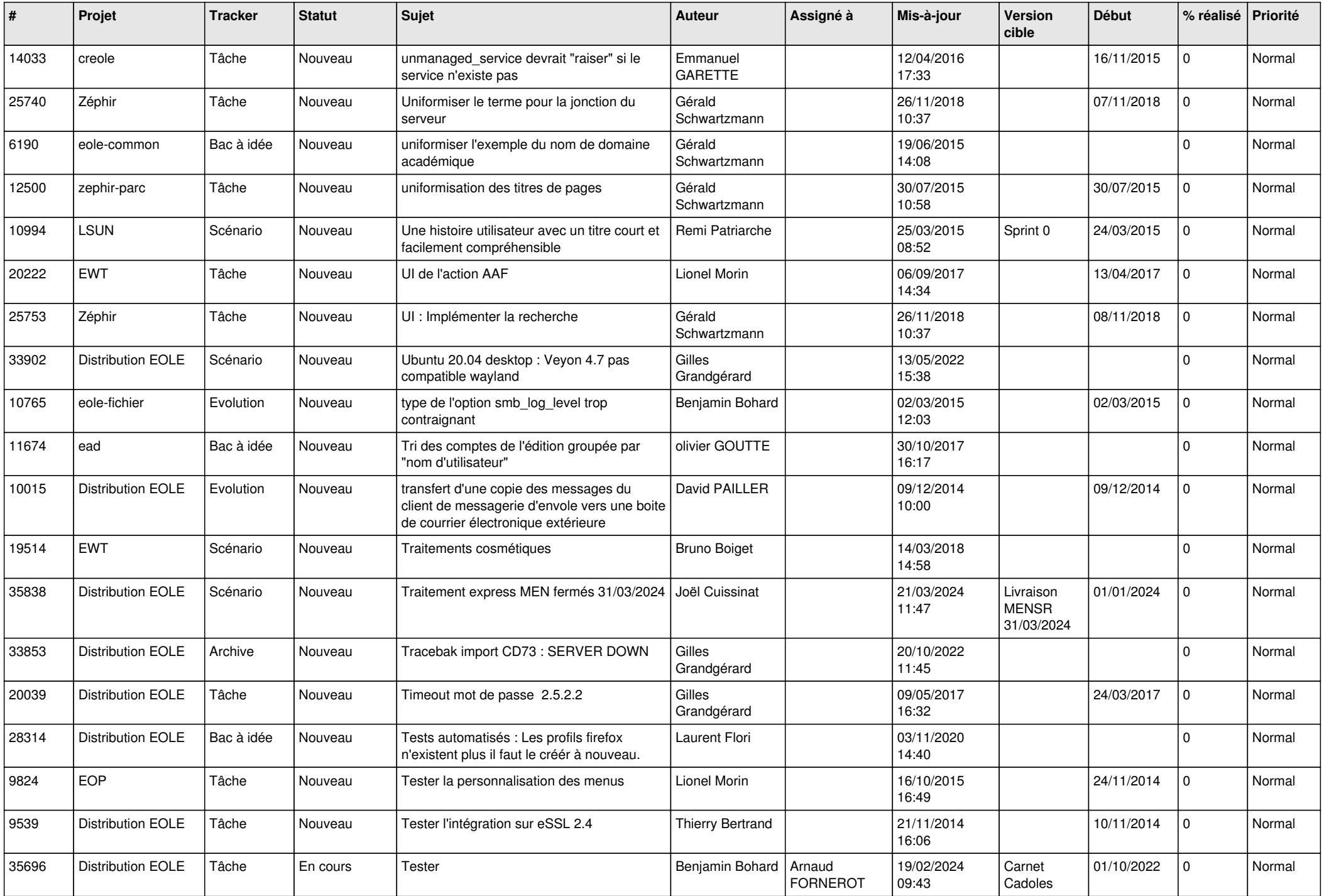

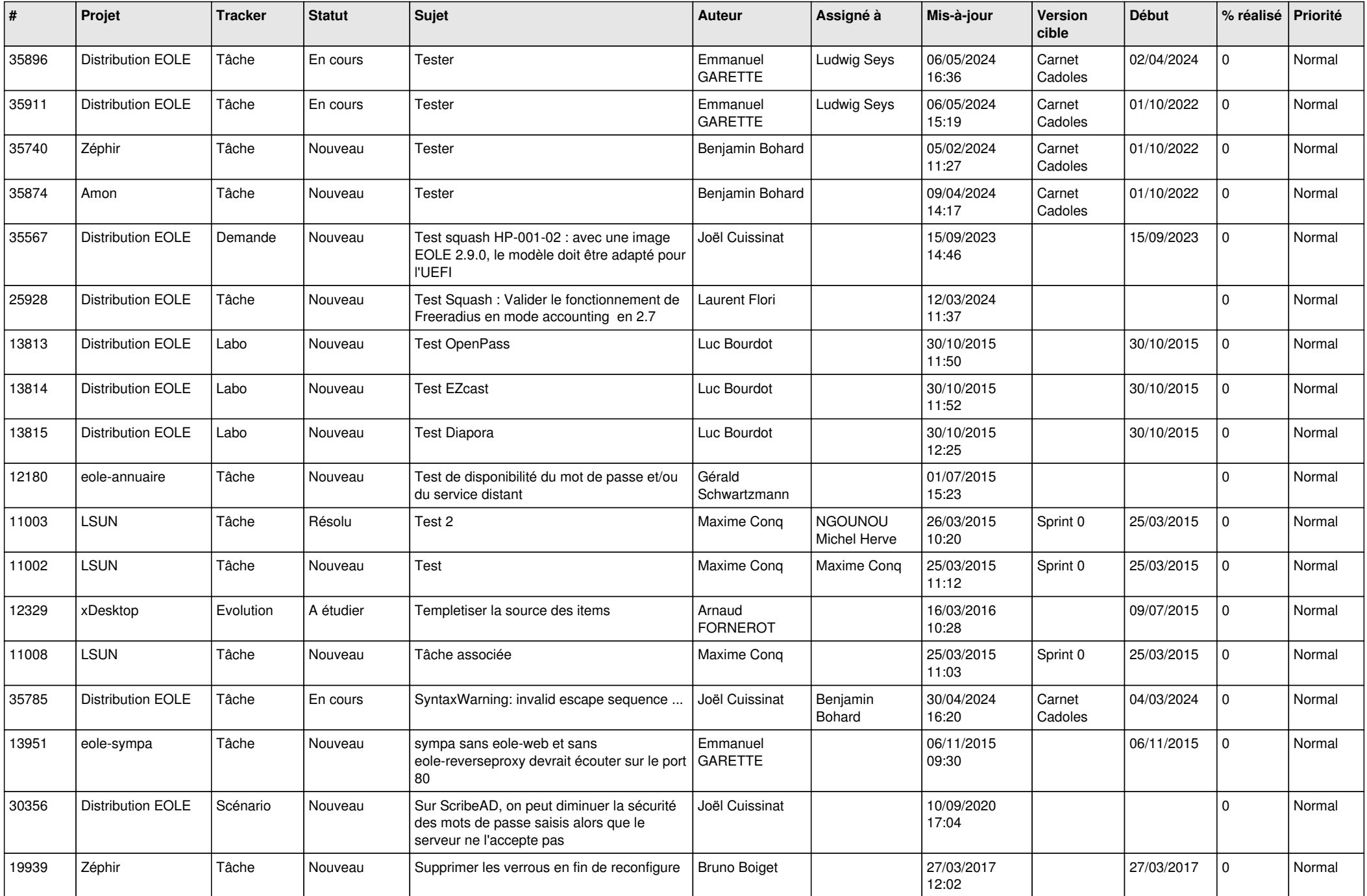

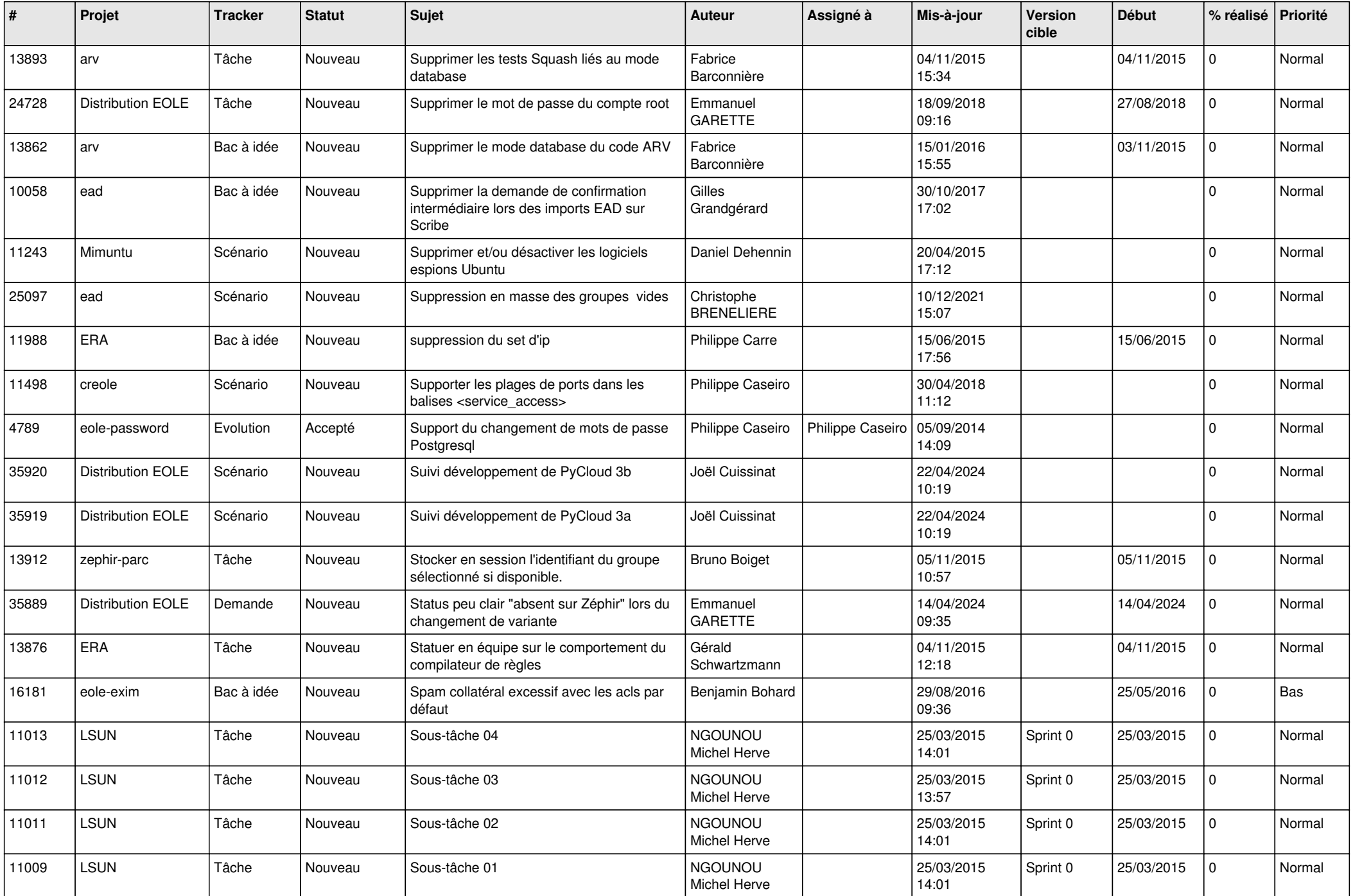

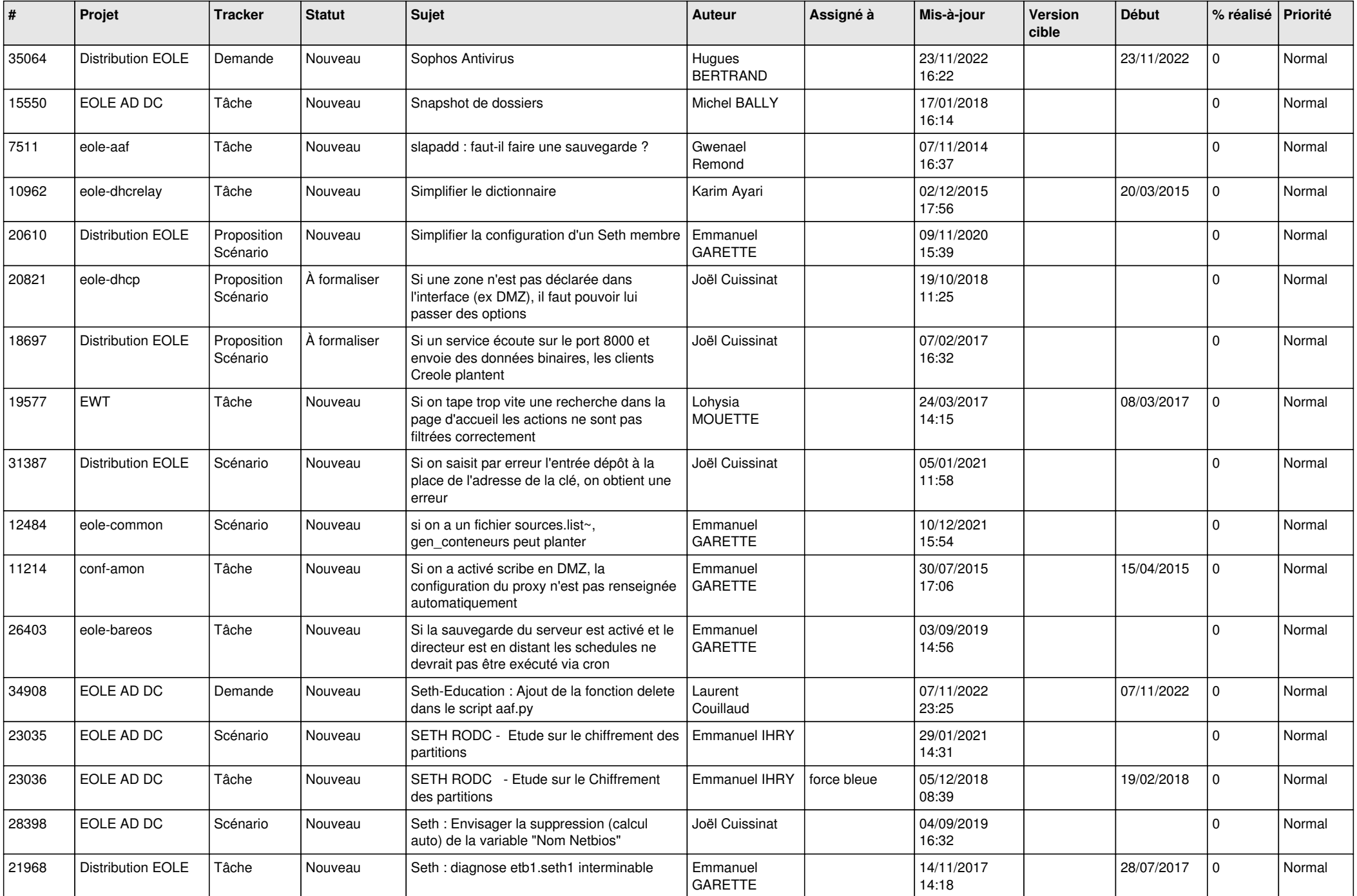

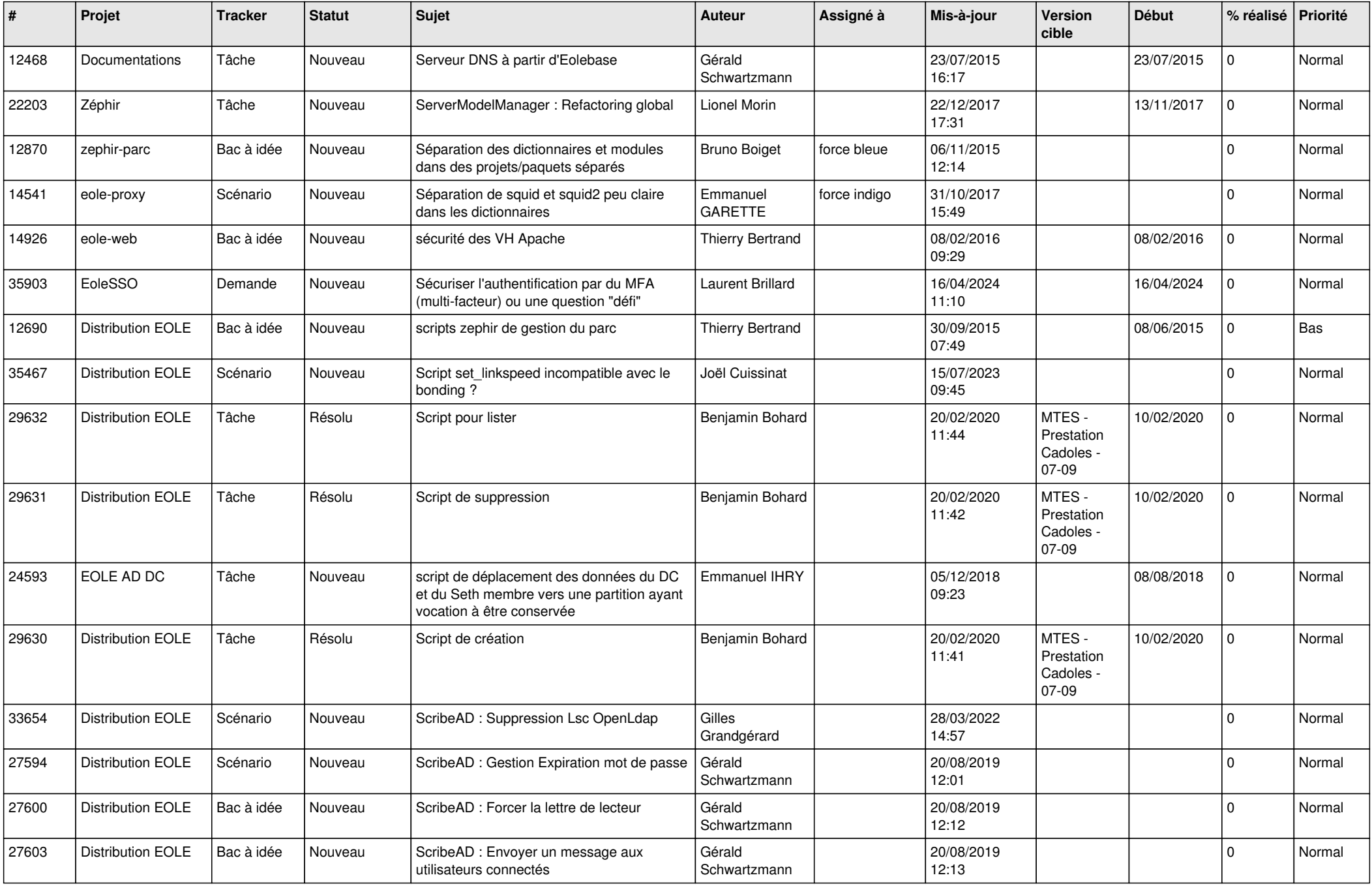

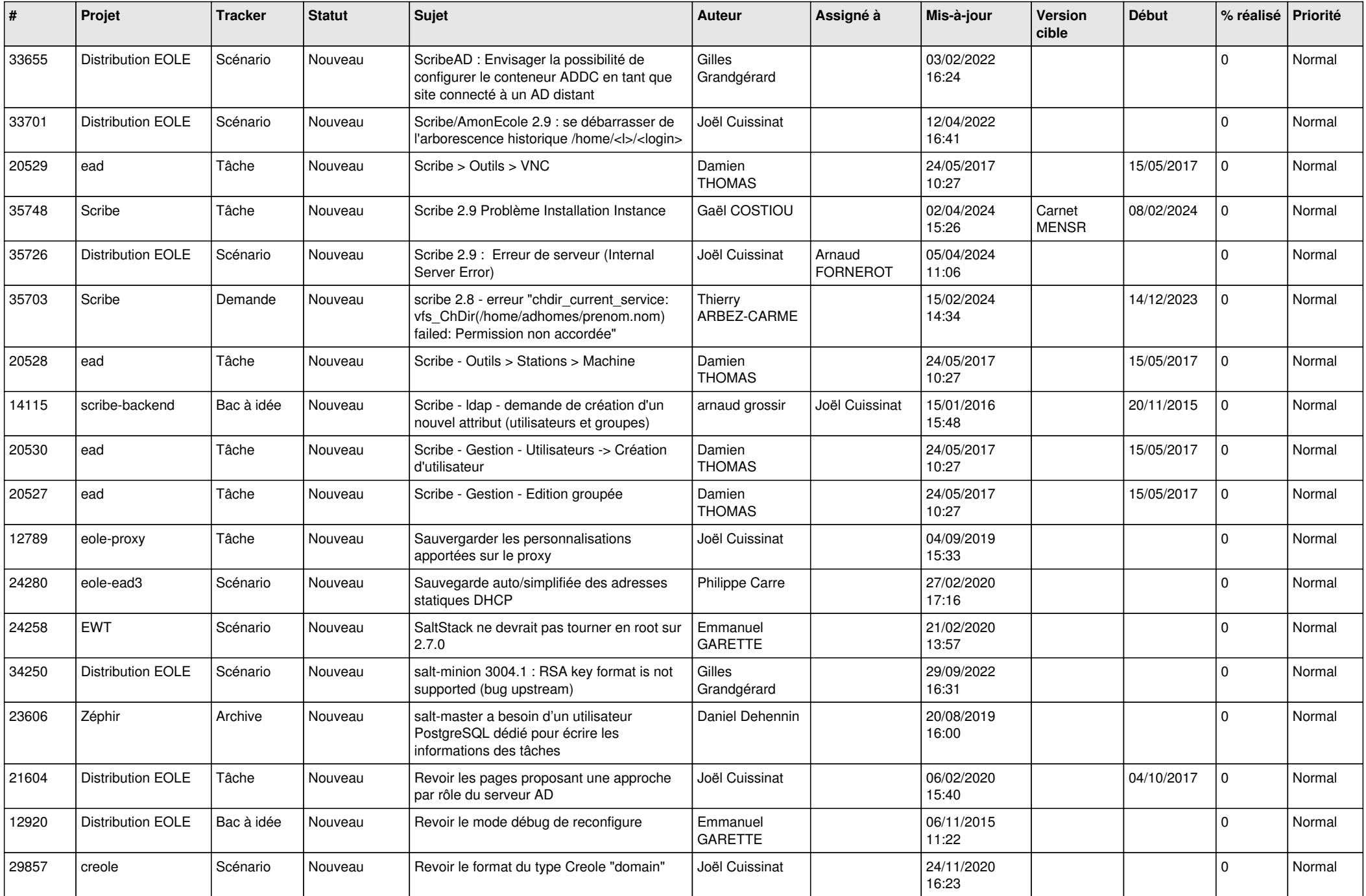

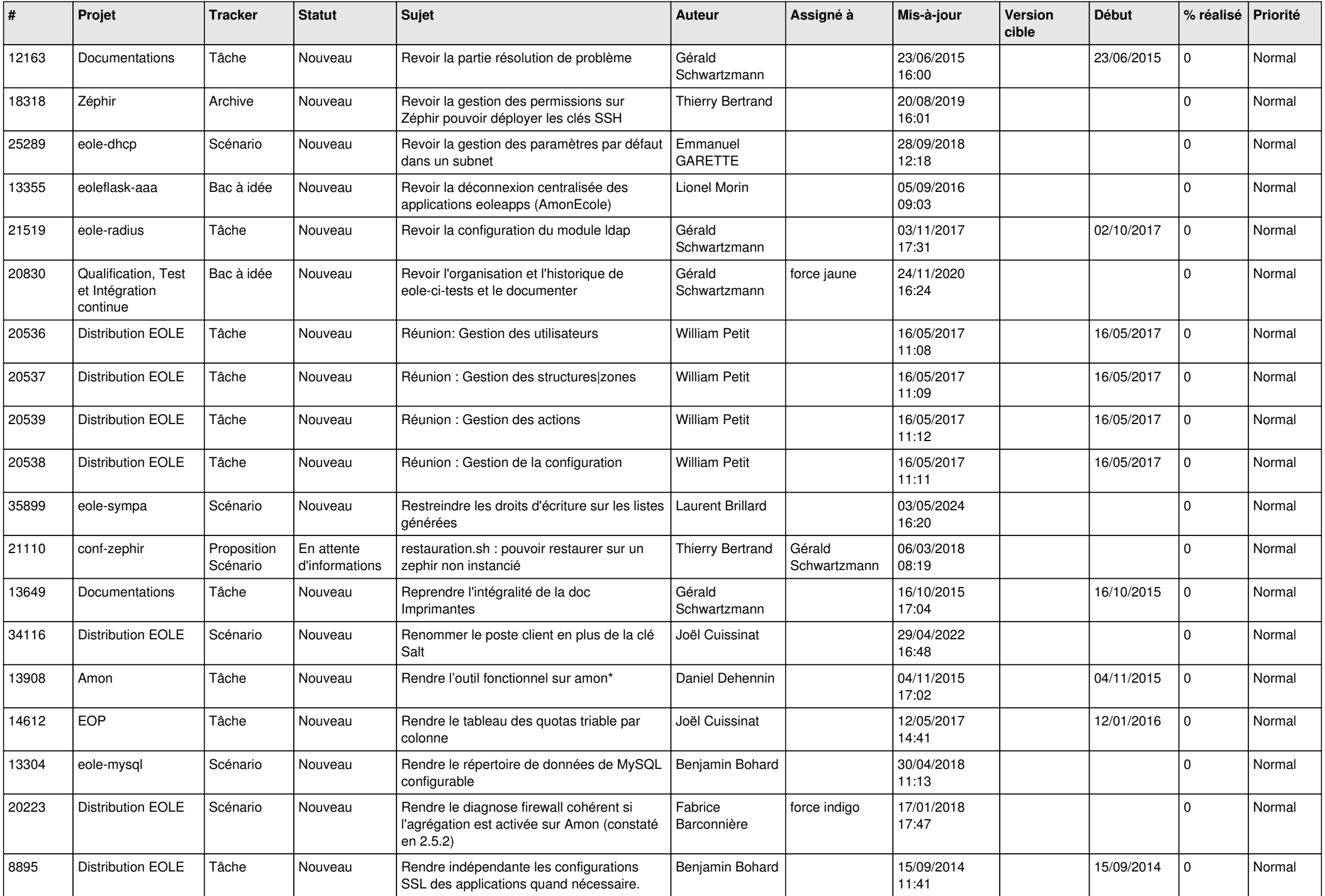

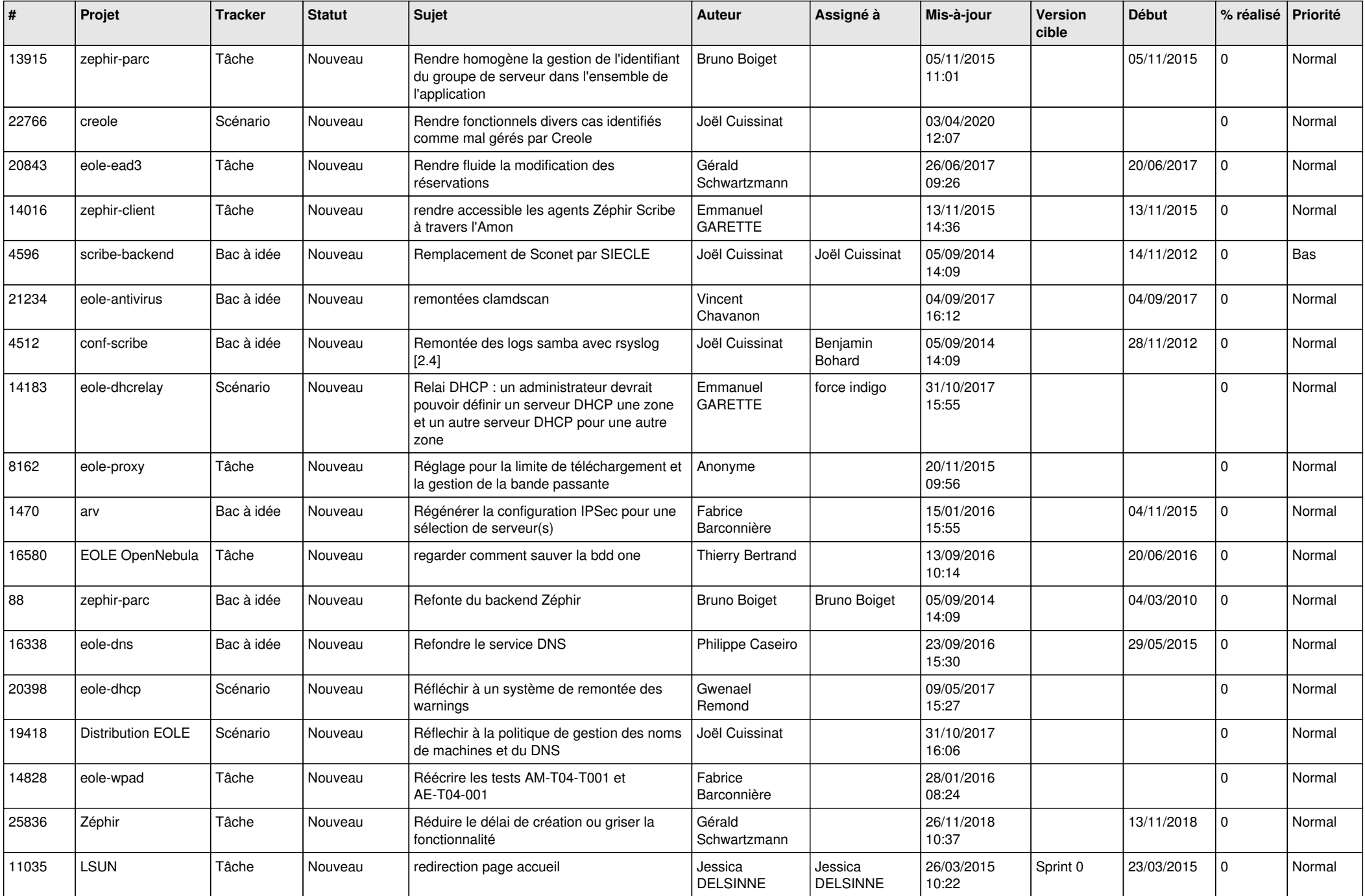

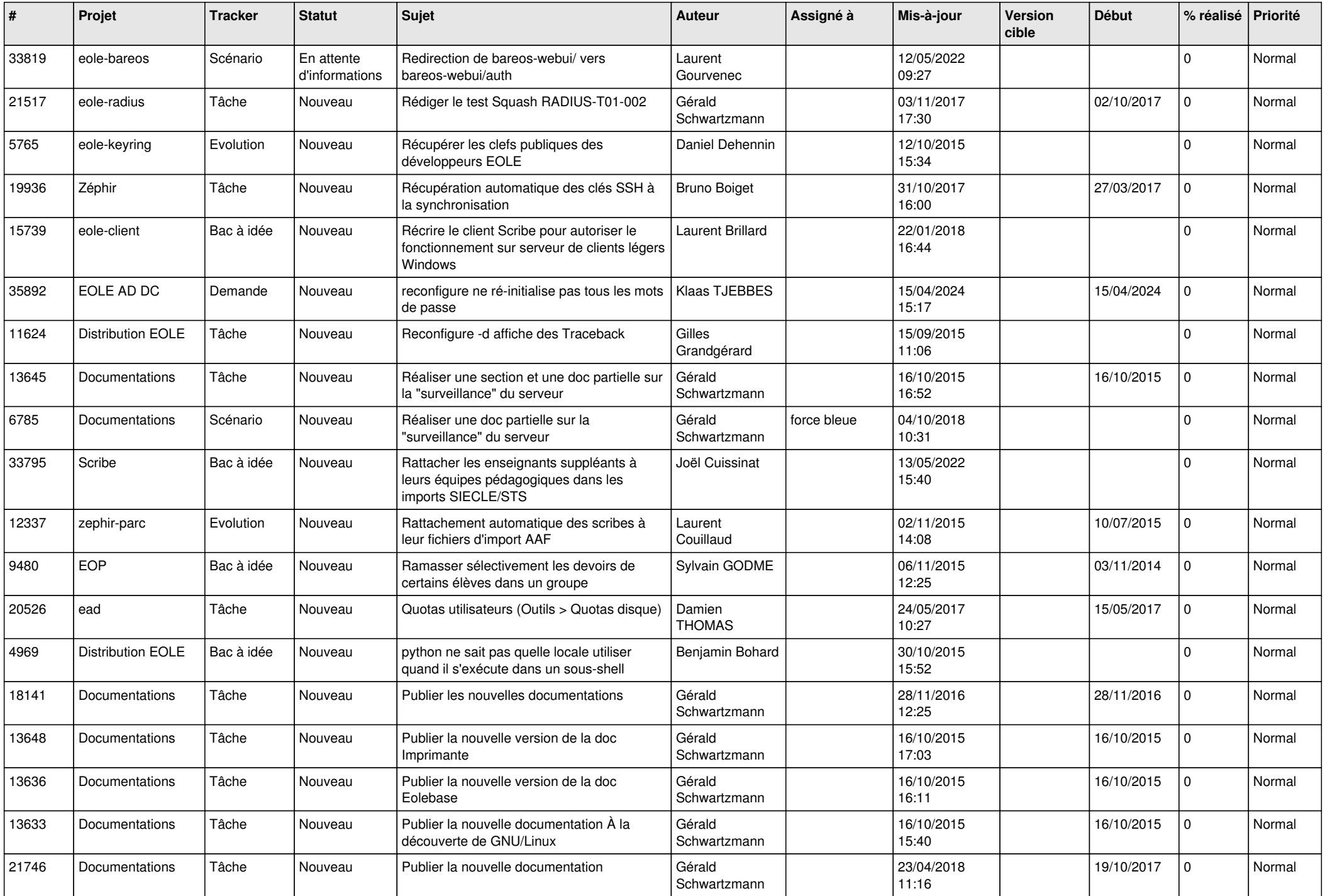

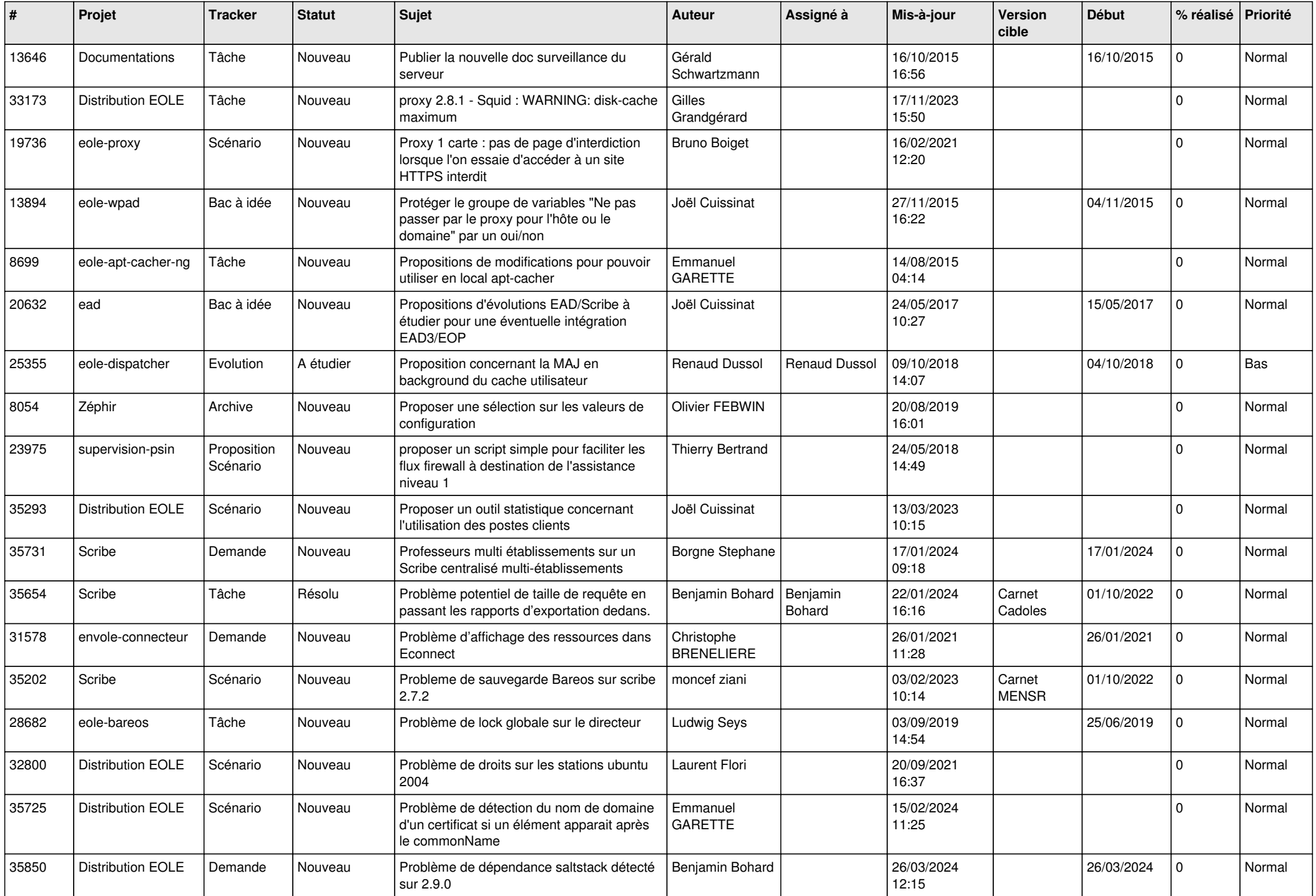

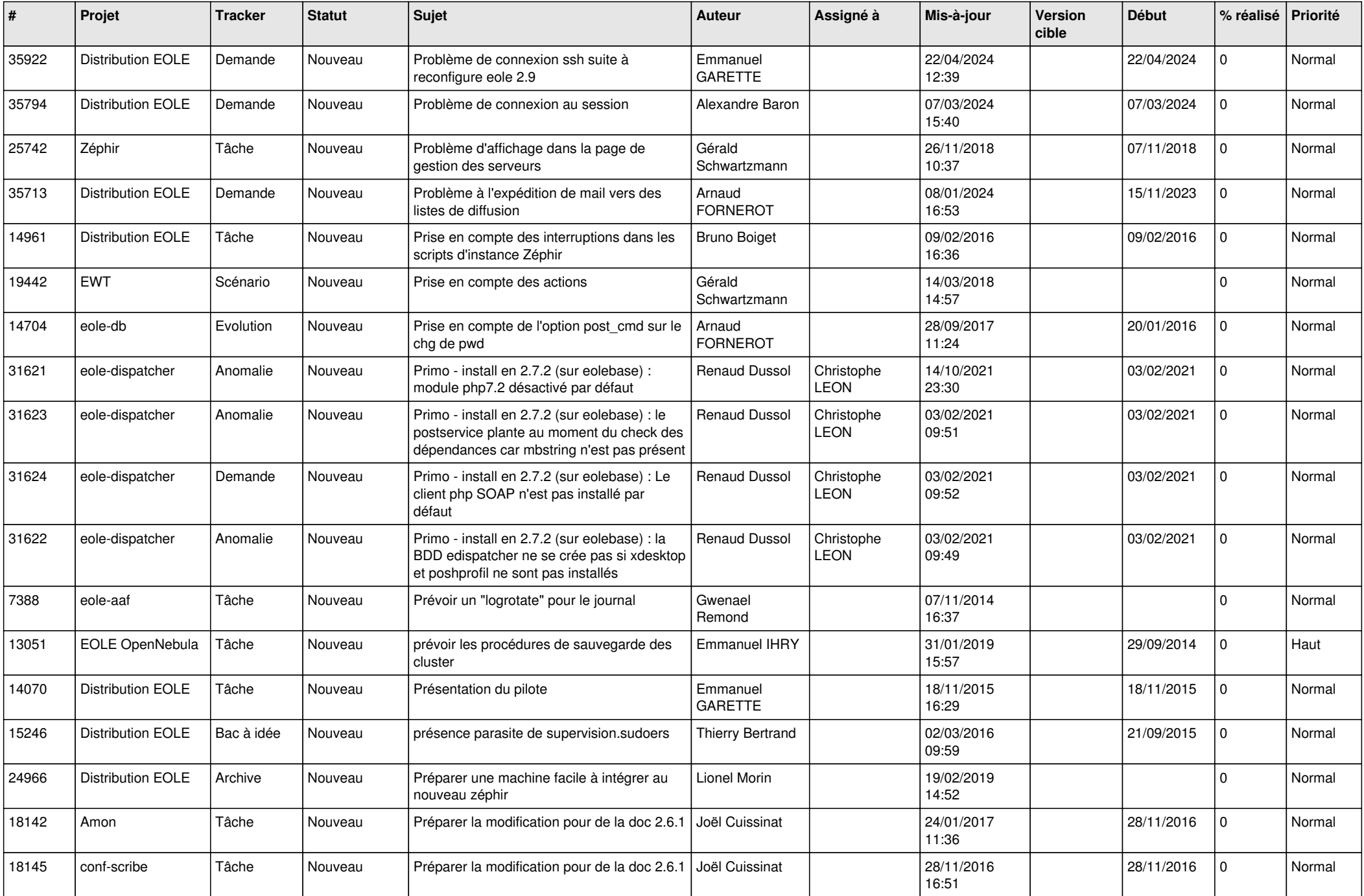

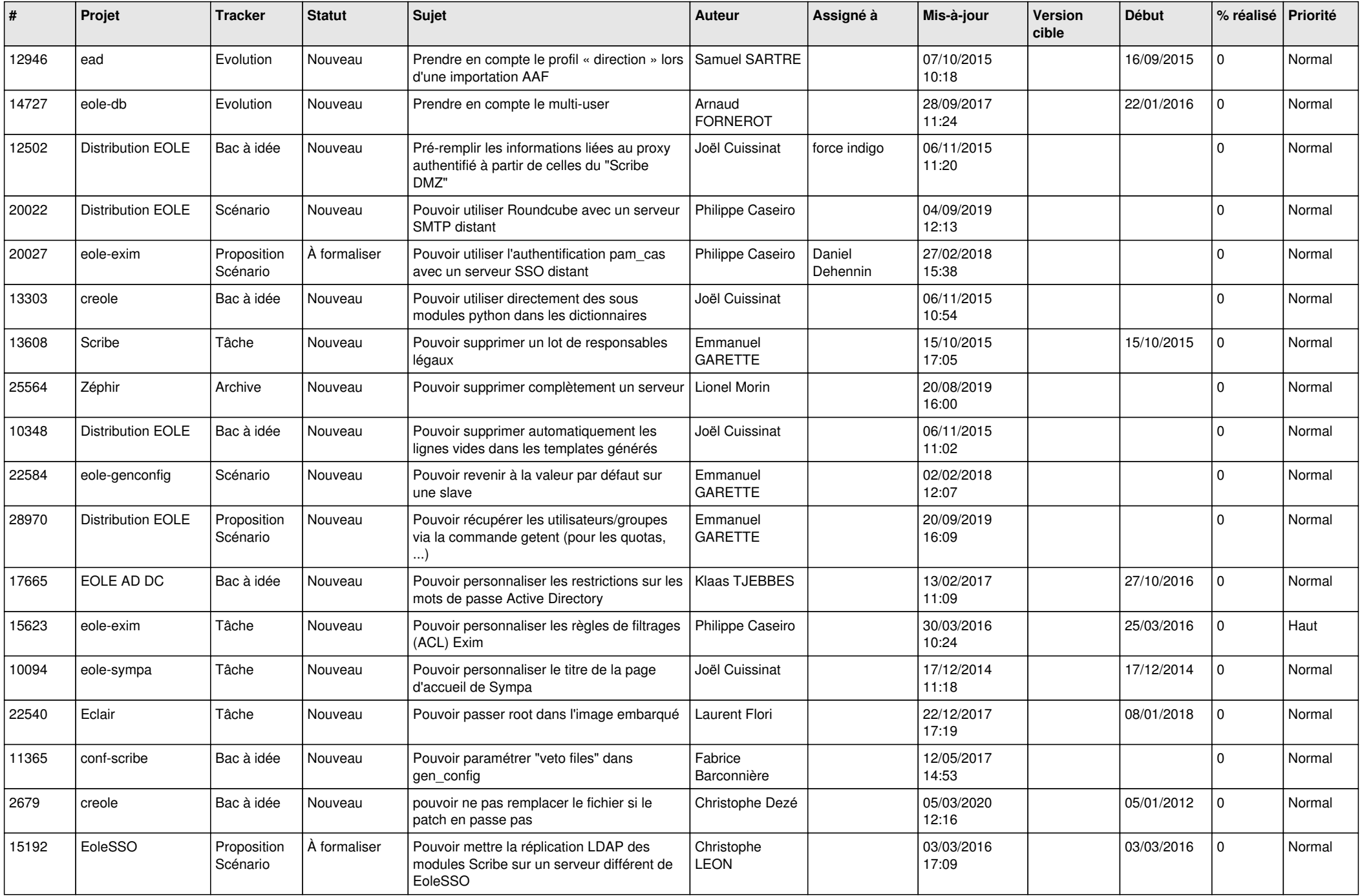

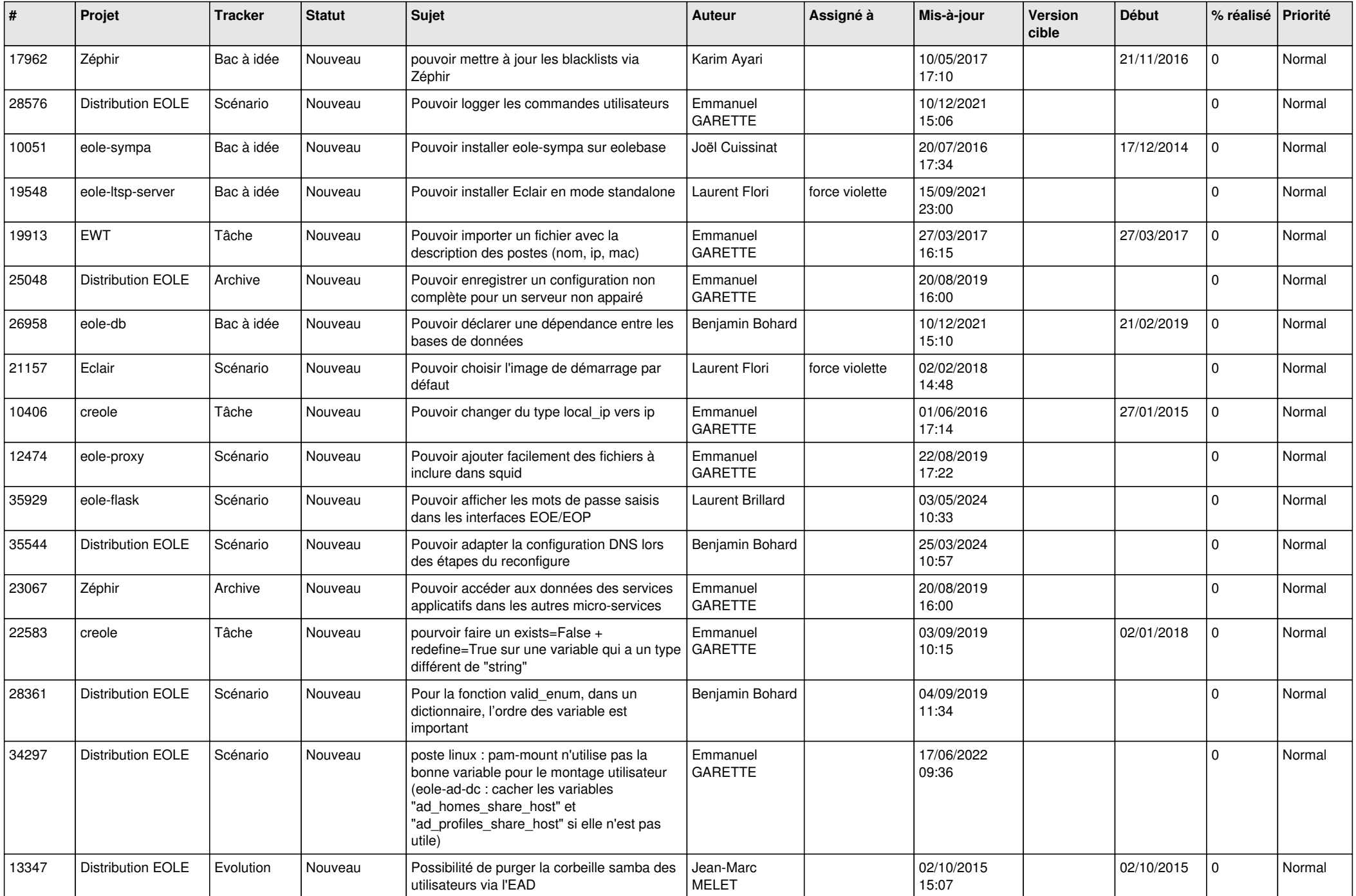

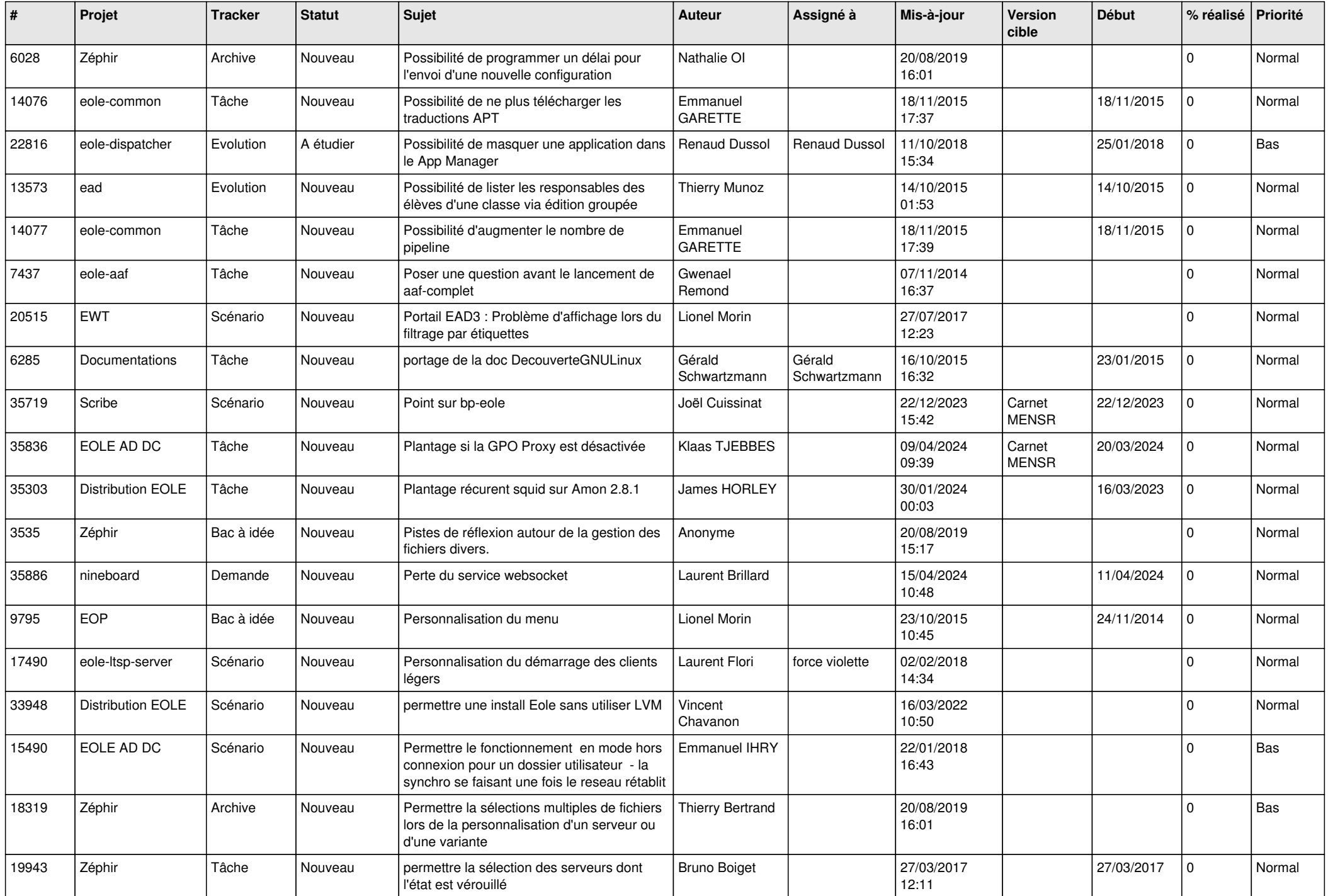

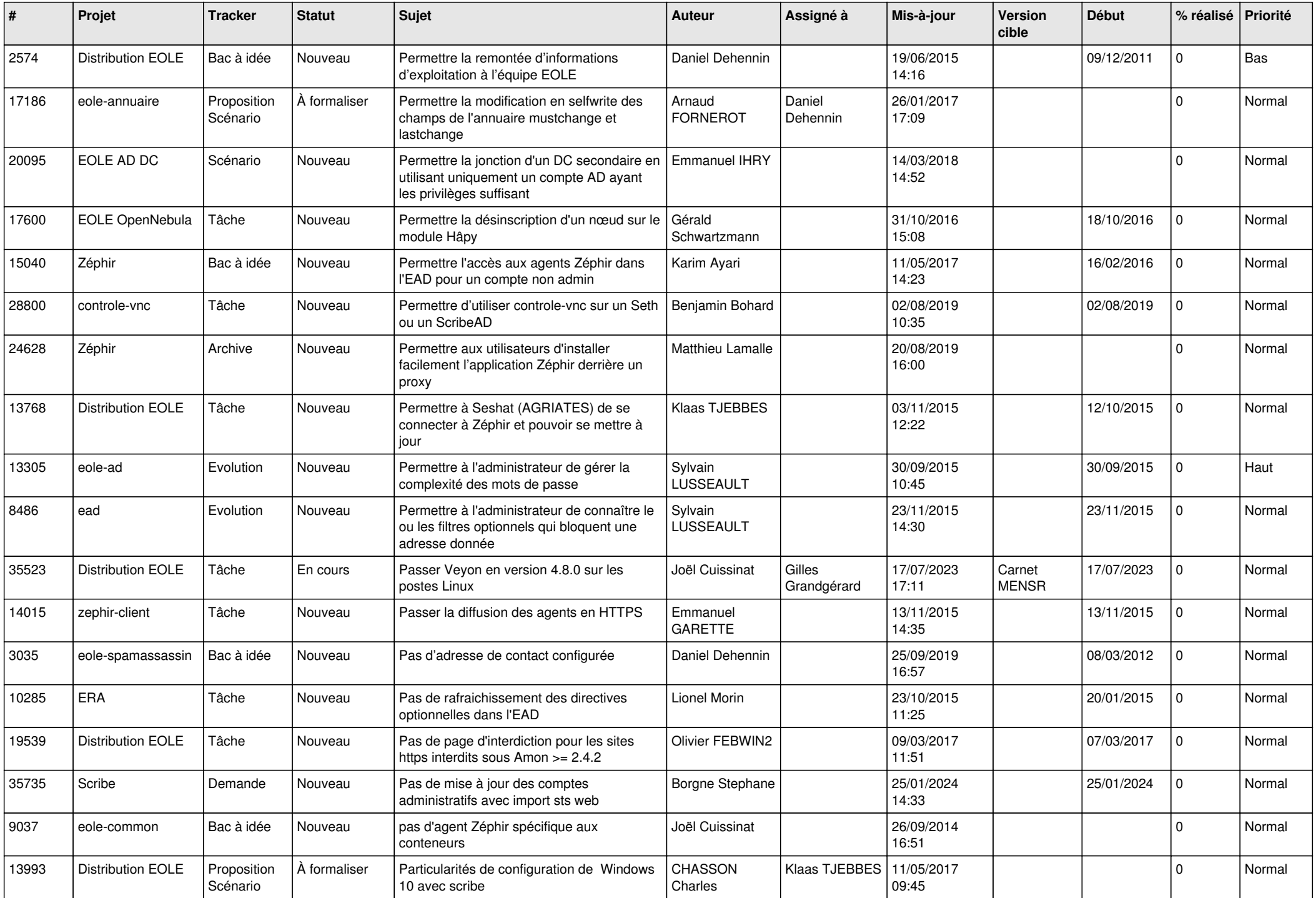

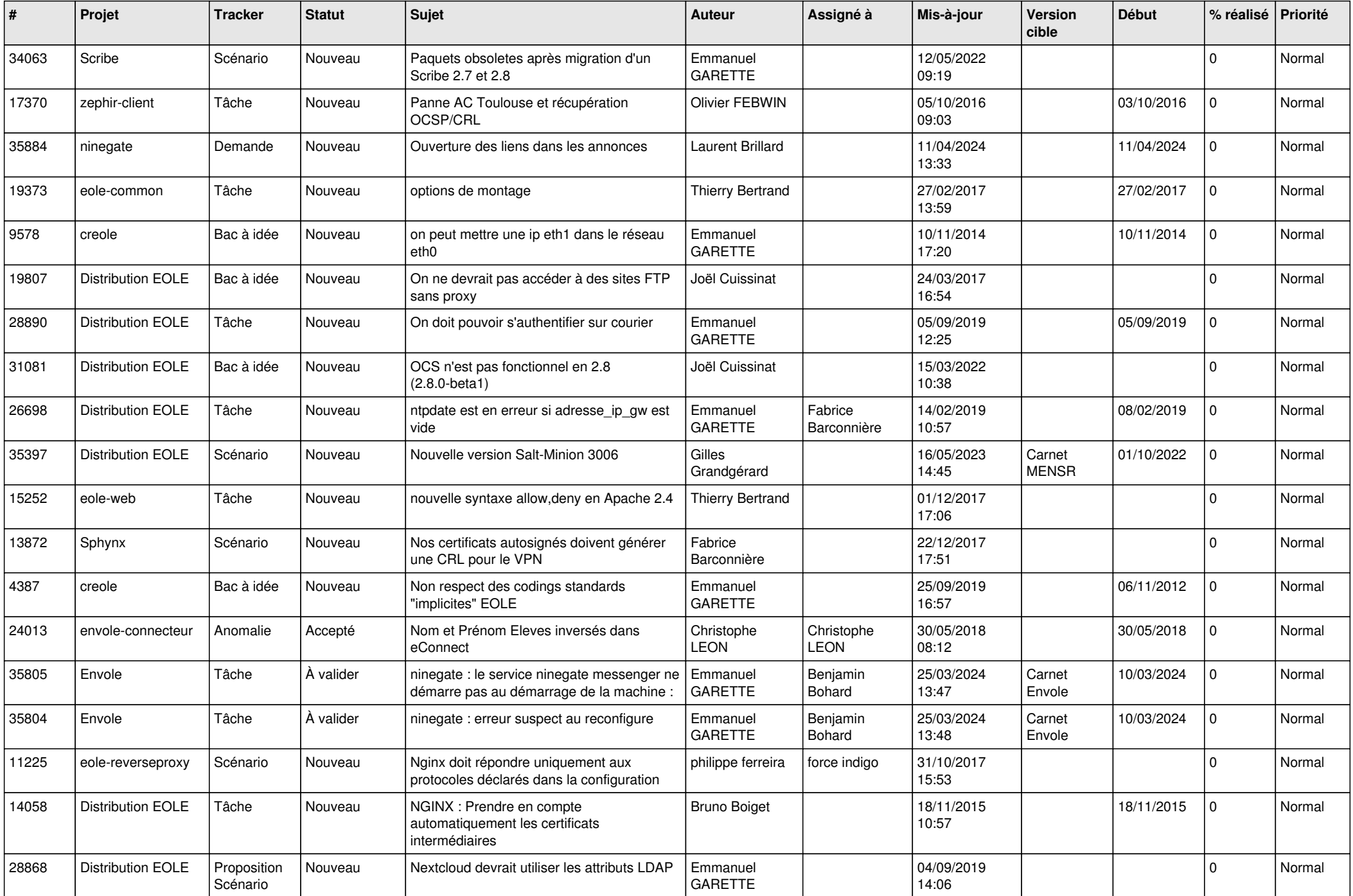

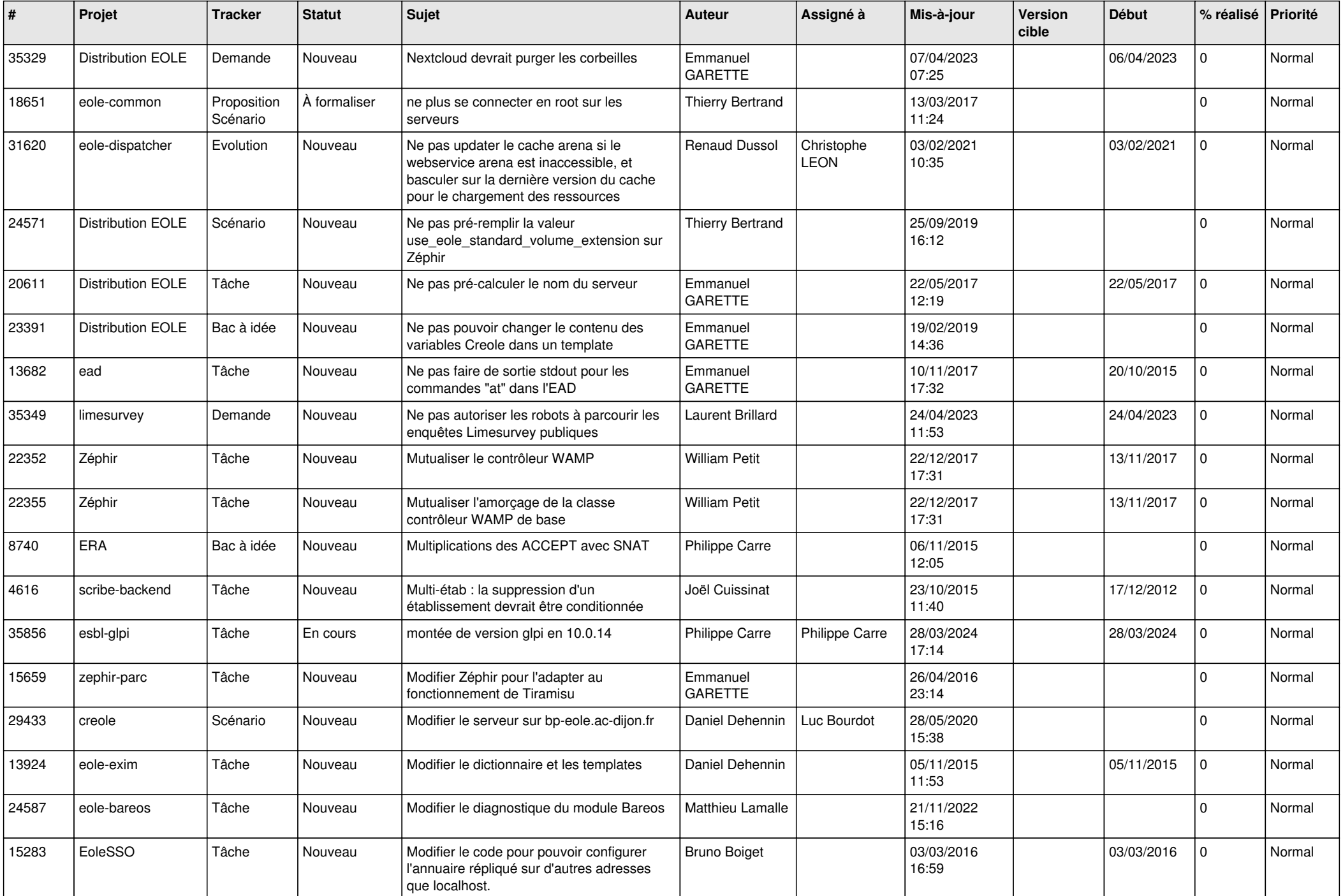

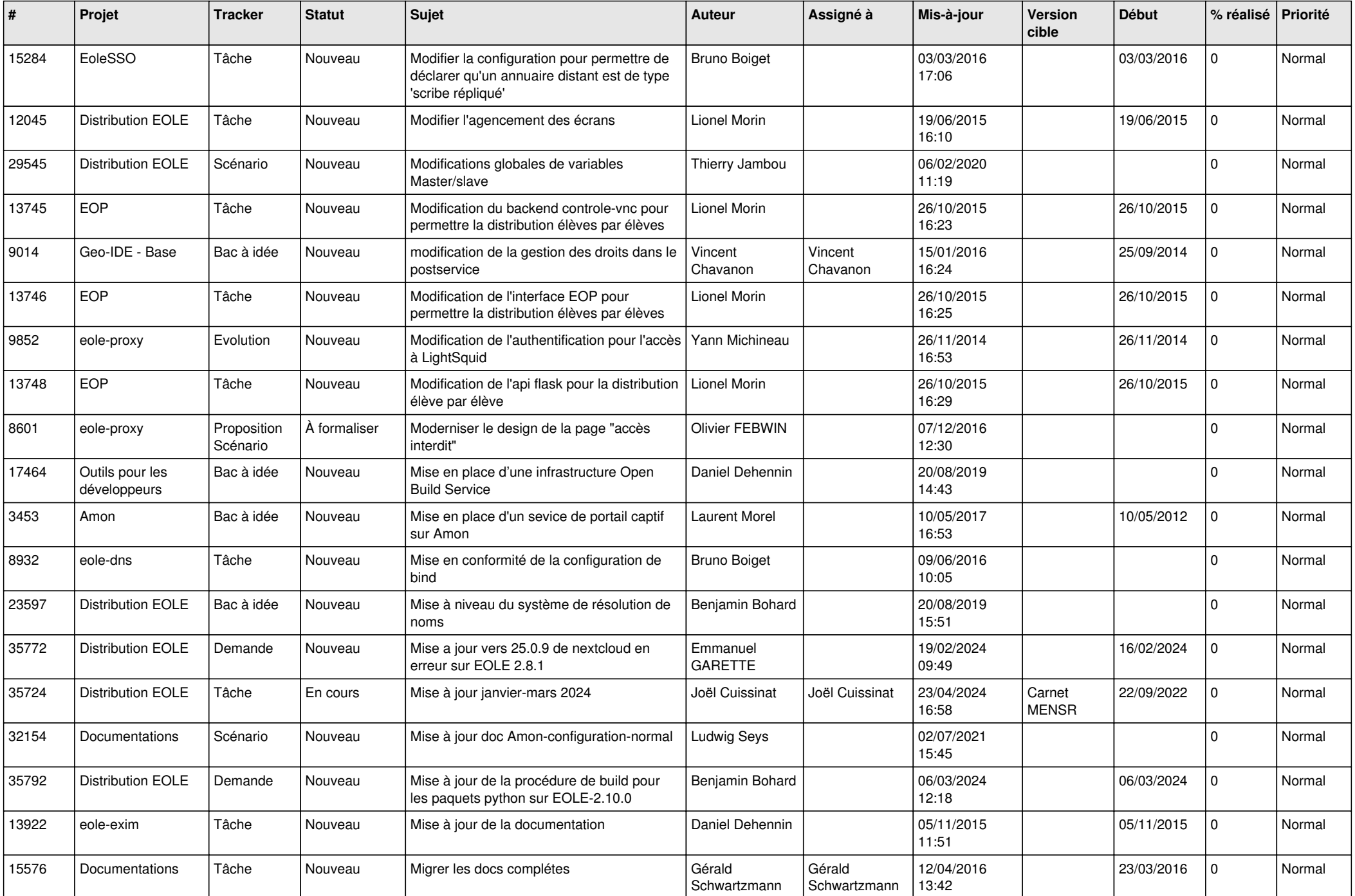

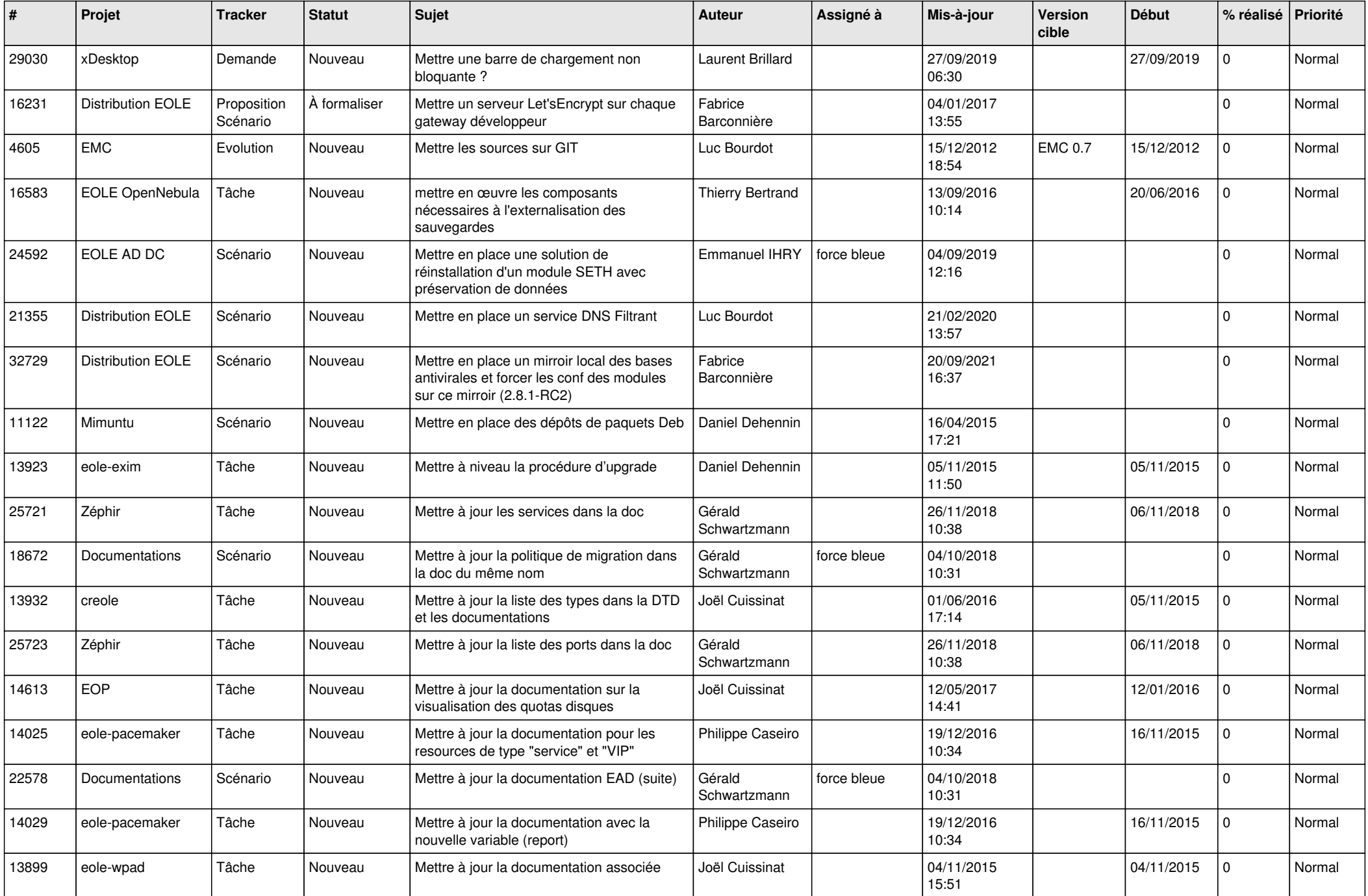

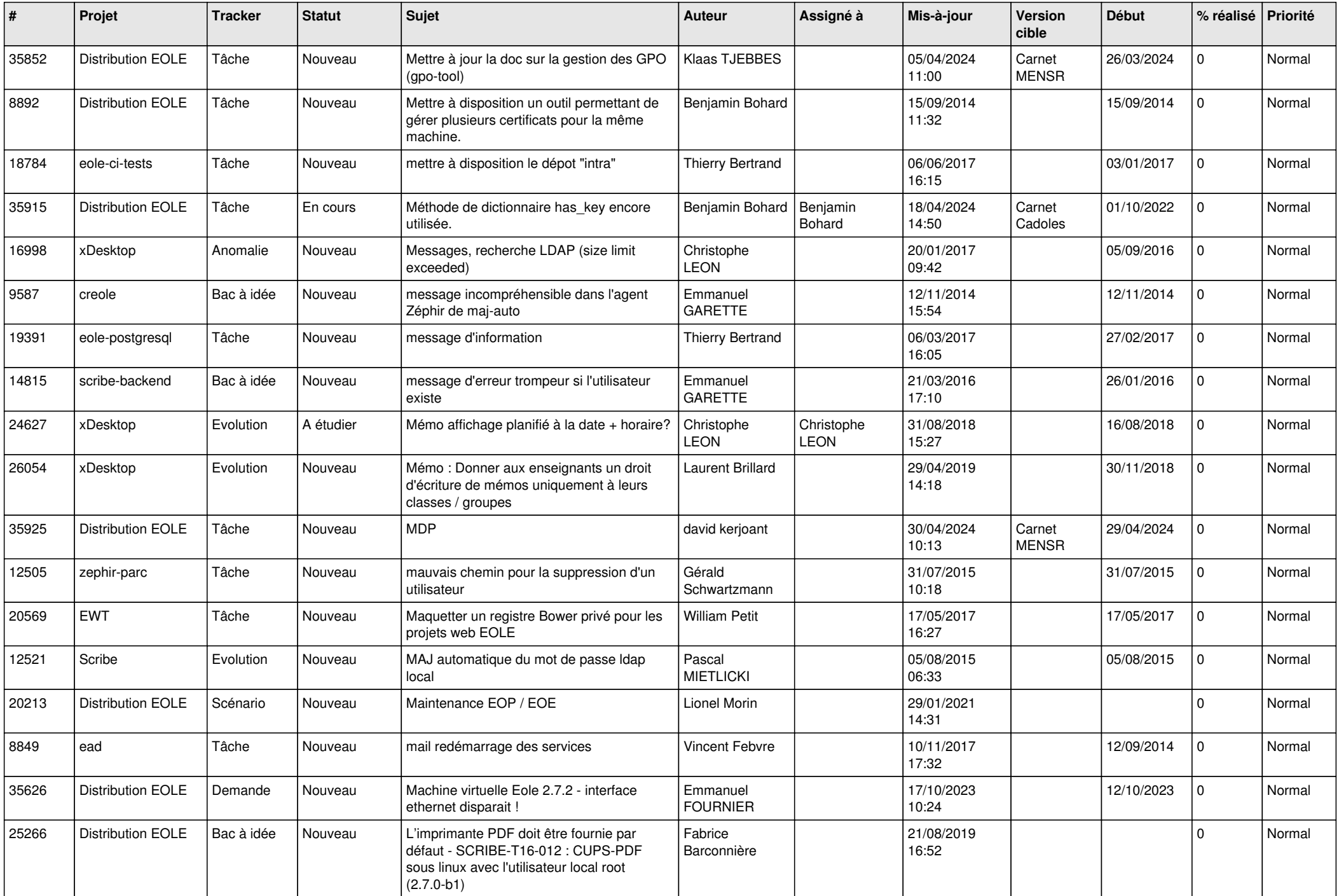

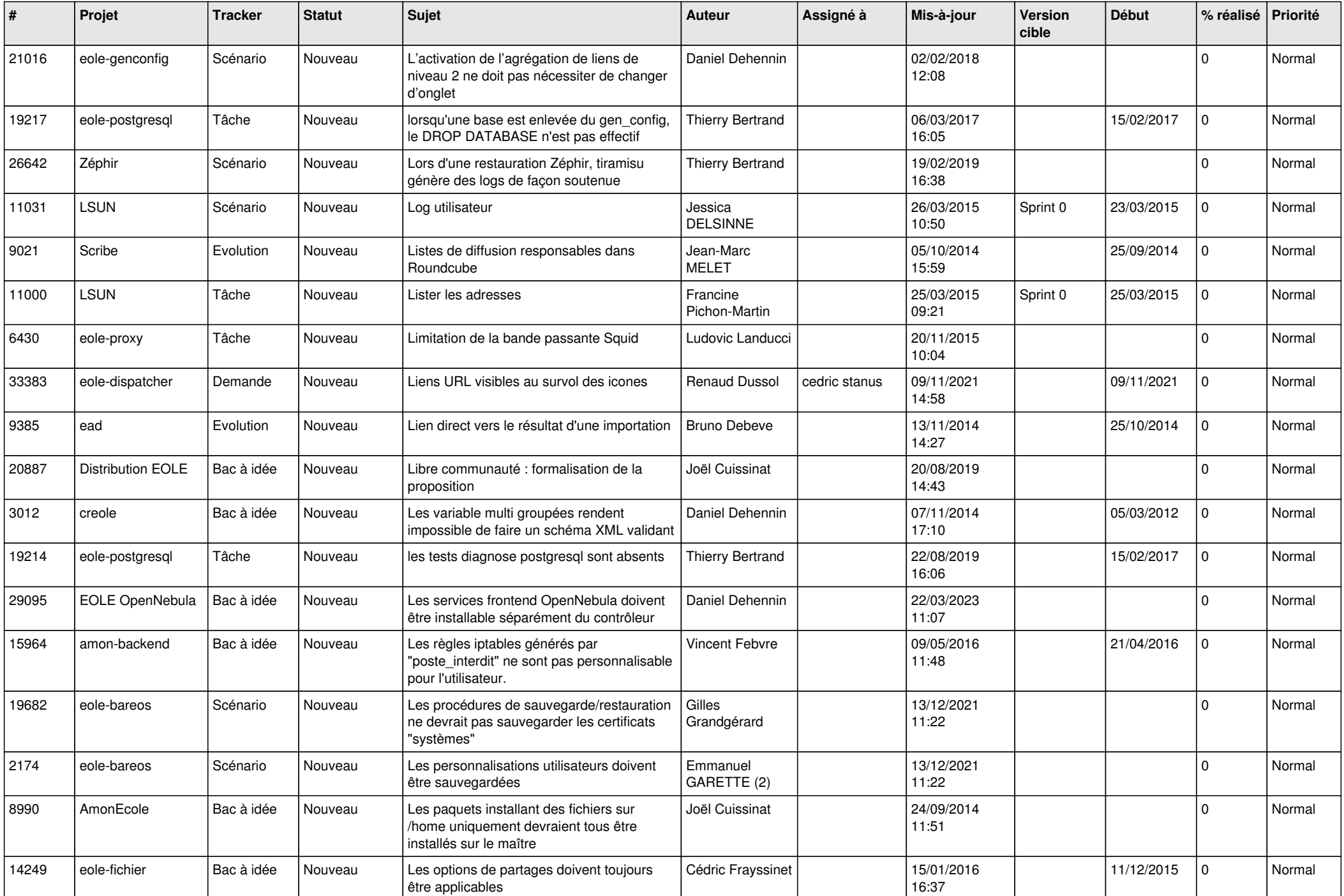

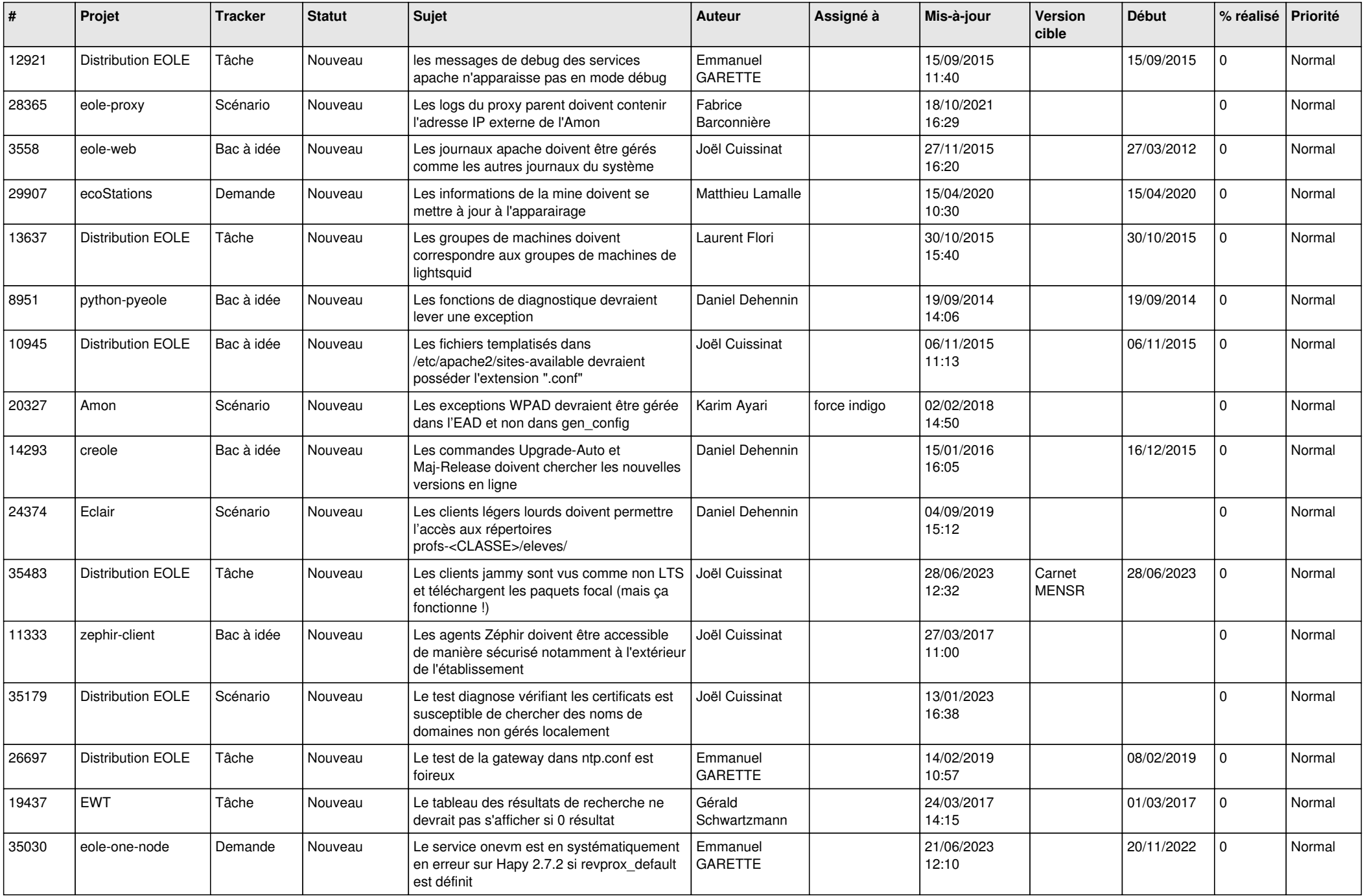

![](_page_26_Picture_581.jpeg)

![](_page_27_Picture_540.jpeg)

**...**